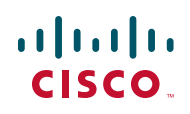

# **Release Notes for Cisco NSS300 Series Smart Storage Transition From Firmware Version 1.5 to QNAP Version 3.5**

**October 2011**

These Release Notes contain important information for the Cisco NSS300 Series Smart Storage transition from firmware version 1.5 to QNAP firmware version 3.5.

#### **Important Notes**

Firmware version 1.5.0 will be the last major software release for Cisco Smart Storage. Users can opt to transition to software from our development partner [\(QNAP\) which will provide additional bug fixes and feature enhancements. QNAP](www.qnap.com/cisco)  will provide software support for Cisco users who wish to load QNAP firmware [onto their devices. Visit](www.qnap.com/cisco) www.qnap.com/cisc[o to learn more. All hardware-related](www.cisco.com/go/smallbizsupport)  [issues will continue to be supported by Cisco. For any questions about support,](www.cisco.com/go/smallbizsupport)  [please visit w](www.cisco.com/go/smallbizsupport)ww.cisco.com/go/smallbizsupport.

**NOTE** Prior to upgrading to the QNAP firmware, upgrade your NSS300 Series Smart Storage device to the latest Cisco firmware version 1.5.0. Then upgrade to QNAP firmware 3.5.0 before upgrading to any higher version of QNAP firmware. Cisco only supports upgrading to QNAP firmware version 3.5.0 or within QNAP firmware versions 3.5.x.

### **Contents**

This document includes the following topics:

- **[Transition Disclaimers](#page-1-0)**
- **[Downloading the QNAP Firmware](#page-2-0)**
- **[Upgrading the Firmware](#page-2-1)**
- **[Caveats](#page-3-0)**
- **[Related Information](#page-4-0)**

#### <span id="page-1-0"></span>**Transition Disclaimers**

- **NOTE** [Cisco Small Business Support Center engineers are unable to help troubleshoot](http://www.qnap.com/cisco)  [NSS300 Series devices with the QNAP firmware. All software support for QNAP](http://www.qnap.com/cisco)  software will come from QNAP. Support options are posted at http://www.qnap.com/cisco.
	- After you migrate a NSS300 Series Smart Storage device to the QNAP firmware, you are unable to reverse the transition back to Cisco firmware.
	- [Visit](http://www.qnap.com/cisco) http://www.qnap.com/cisco for:
		- A list of feature differences between Cisco firmware version 1.5 and QNAP firmware version 3.5.
		- The link to download the latest ONAP NAS firmware.
		- The QNAP forum link to post specific questions about the QNAP features or support issues.
	- The Mozy online backup feature and Cisco Access Now remote access are not supported in the QNAP firmare. After you transition to the QNAP firmware, you will not be able to use the Mozy online backup feature or the Cisco Access Now remote access.
		- It is recommended to disable and deactivate Mozy online backup and Cisco Access Now remote access before transitioning to QNAP firmware.
	- The hardware warranty will still be processed by Cisco regardless of the software loaded on the device.

### <span id="page-2-0"></span>**Downloading the QNAP Firmware**

- **NOTE** Prior to upgrading to the QNAP firmware, upgrade your NSS300 Series Smart Storage device to the latest Cisco firmware verison 1.5.0. Then upgrade to QNAP firmware 3.5.0 before upgrading to any higher version of QNAP firmware. Cisco only supports upgrading to QNAP firmware version 3.5.0 or within QNAP firmware versions 3.5.x.
- **STEP 1** [Visit](http://www.qnap.com/cisco) http://www.qnap.com/cisco and download the latest QNAP firmware version 3.5.0.

Download the correct firmware for your model. The table below shows the correct base model references for the NSS300 Series Smart Storage devices.

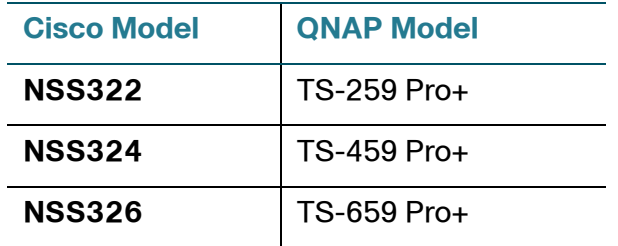

- **STEP 2** After downloading the QNAP firmware, you need to unzip the files. The NSS upgrade will NOT take a .zip or .dmg file. When you unzip the files, you will have an .img file. For example, TS-459\_3.5.0\_Build0815.img (Cisco NSS324 is QNAP TS-459Pro+).
- **STEP 3** Continue to **[Upgrading the Firmware](#page-2-1)**.

#### <span id="page-2-1"></span>**Upgrading the Firmware**

**NOTE** After you migrate a NSS300 Series Smart Storage device to the QNAP firmware, you are unable to reverse the transition back to Cisco firmware.

This procedure describes how to upgrade the firmware on the NSS300 Series Smart Storage devices from the Network Attached Storage (NAS) interface.

From the Administration > Firmware Upgrade window, you can view the current firmware version and update the firmware on the NAS. The current NAS settings will not change while performing the firmware version update.

#### **Release Notes**

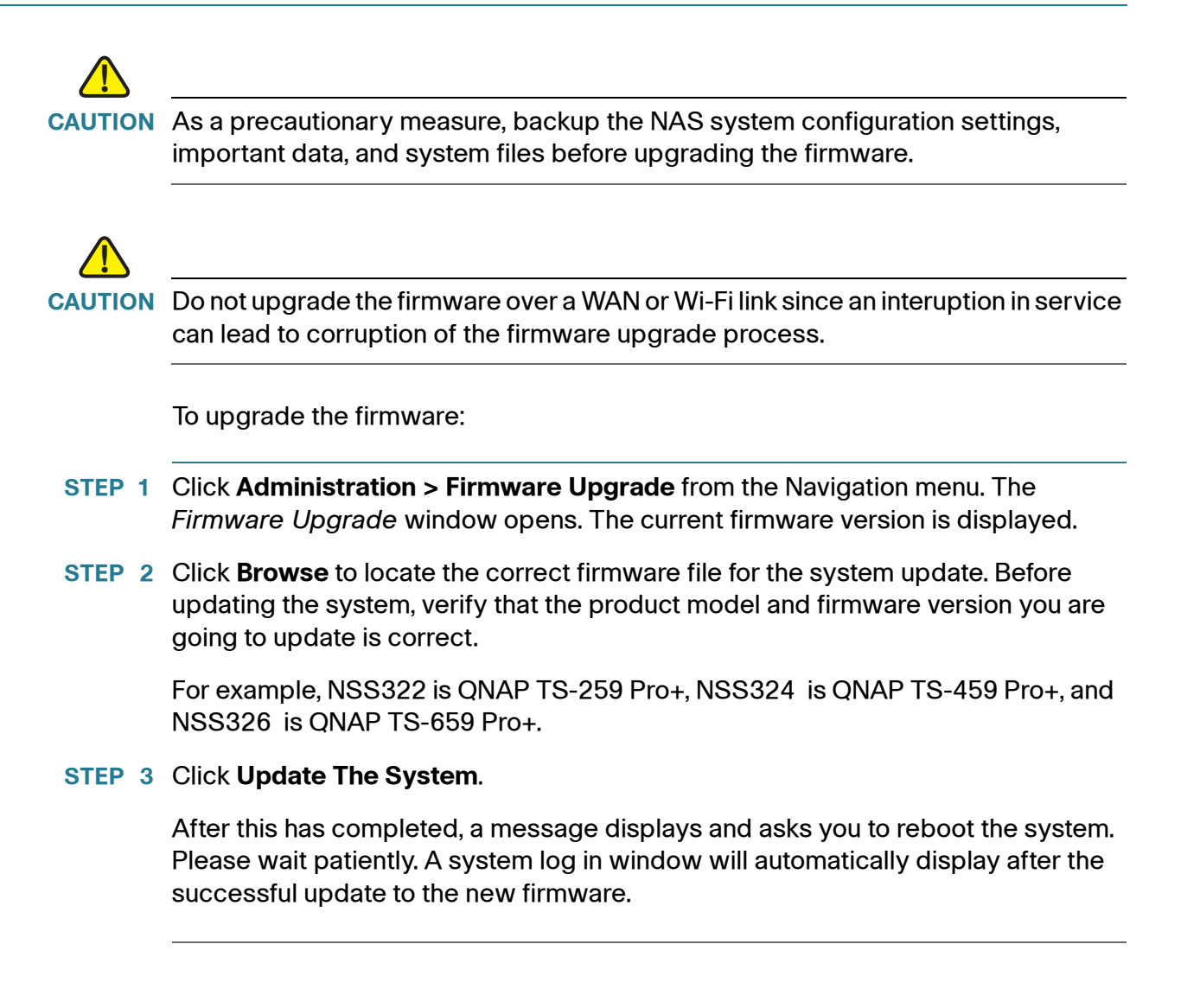

#### <span id="page-3-0"></span>**Caveats**

The following was fixed in QNAP firmware version 3.5:

• Time Machine backup using new OS X Lion (10.7). You MUST upgrade the NSS to the final firmware version 1.5.0 before upgrading to the QNAP firmware.

## <span id="page-4-0"></span>**Related Information**

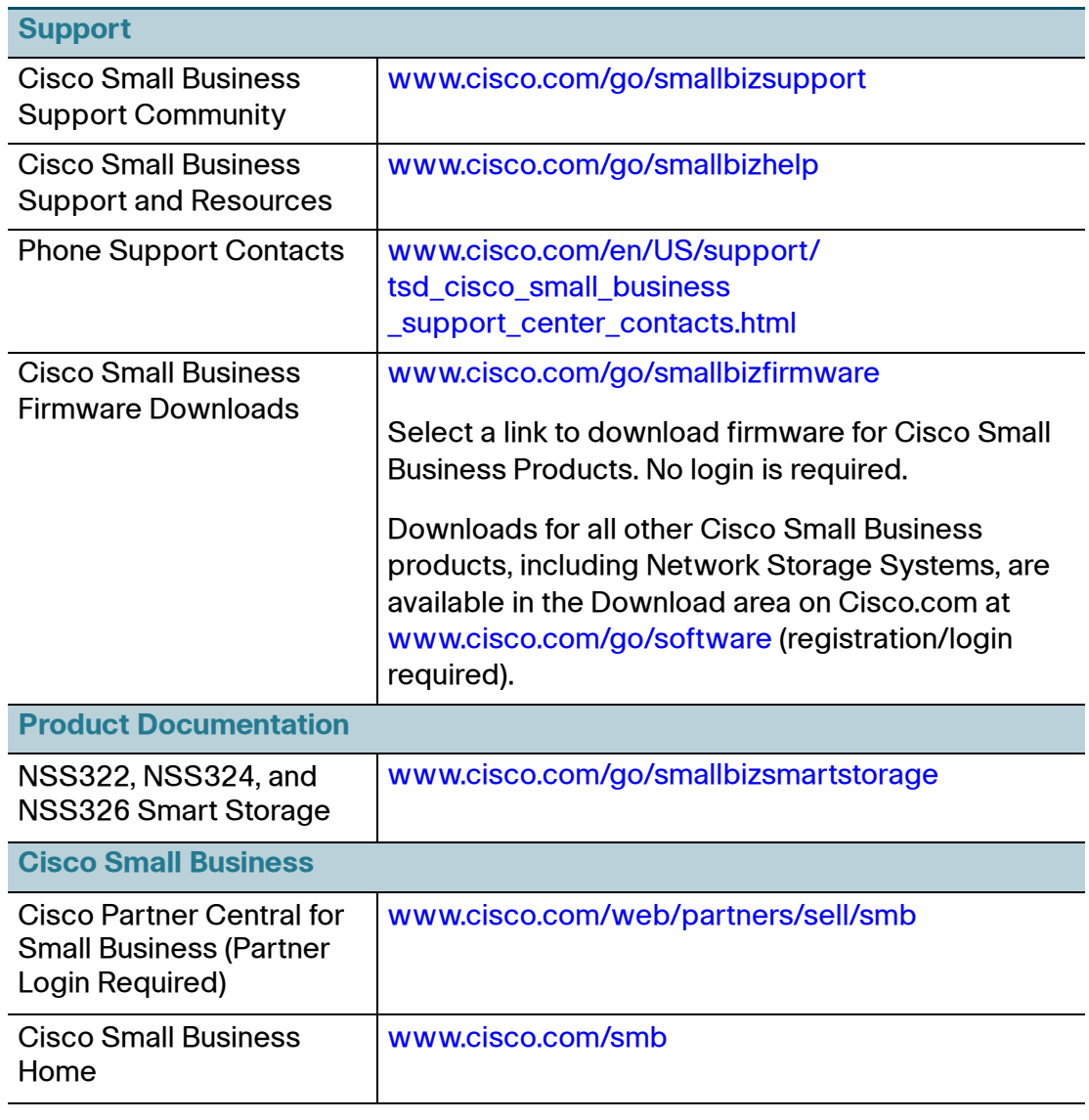

Cisco, Cisco Systems, the Cisco logo, and the Cisco Systems logo are registered trademarks or trademarks of Cisco and/or its affiliates in the United States and certain other countries. All other trademarks mentioned in this document or website are the property of their respective owners. The use of the word partner does not imply a partnership relationship between Cisco and any other company. (1002R)

©2011 Cisco Systems, Inc. All rights reserved.

OL-26087-01